## プリント方法

プリント方法は、すべてのデバイスが共通です。

## 印刷方法

問題詳細画面から、赤い丸で囲む「プリント」アイコンをクリックすると、プリ ントできます。

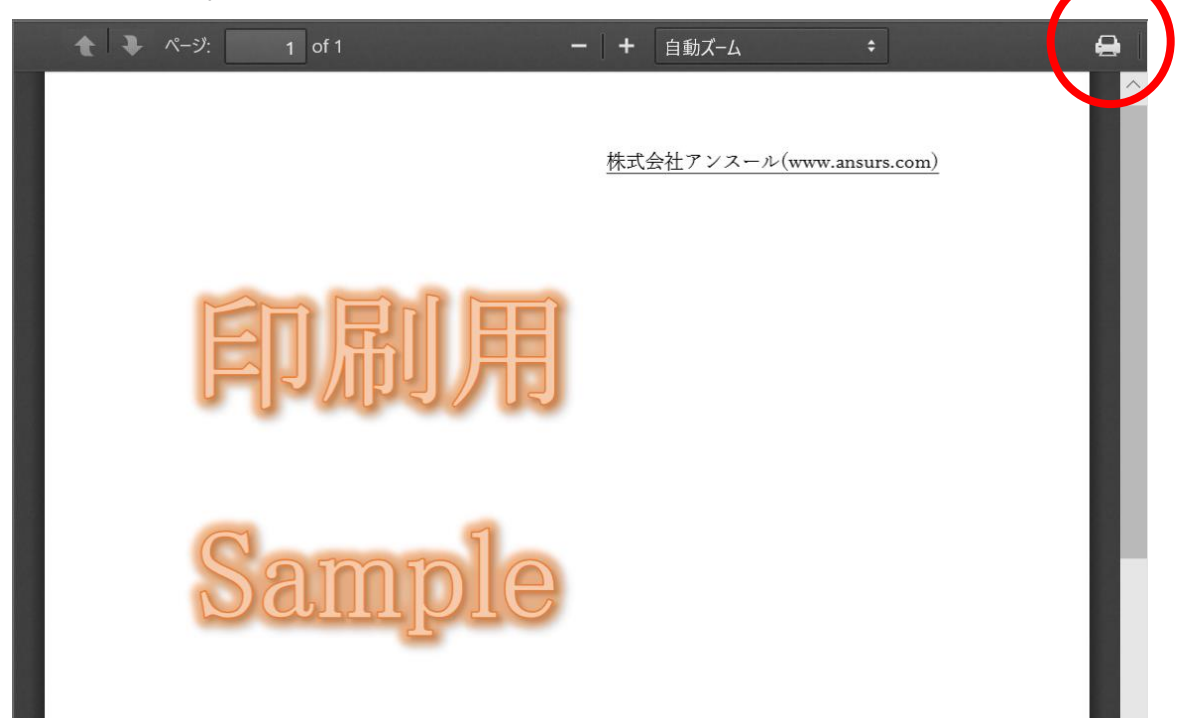